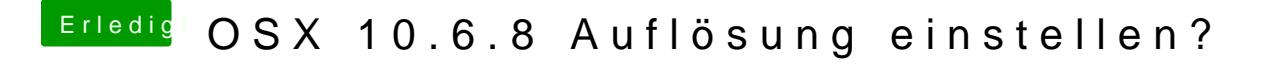

Beitrag von JKeeley vom 29. Dezember 2011, 19:55

Wie komme ich denn ins System?